**Ottimizzazione del posizionamento del sito web sui motori di ricerca (SEO)**

### **Cliente: RG Sound**

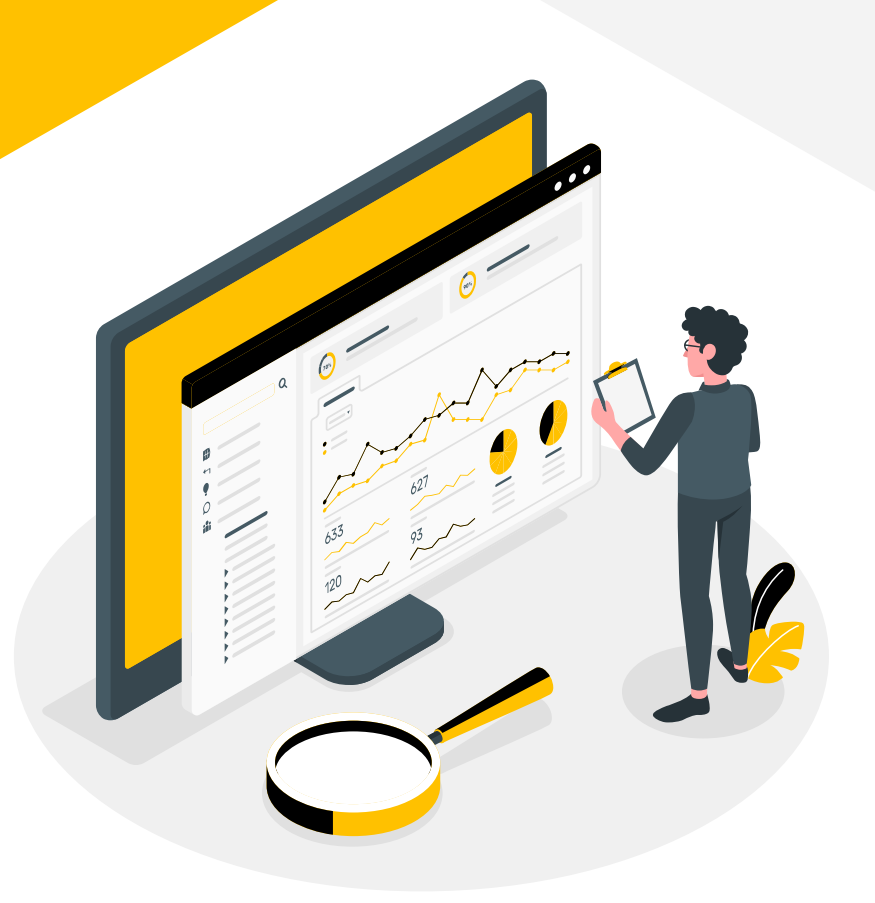

# **Cliente & Concorrenti**

#### **Cliente- RG Sound**

**"RGSound.it** nasce nel 2005 come store online specializzato nella vendita di audio e video per auto e nautica divenendo ben presto il Leader in Italia per prodotti Hi-fi car.

Rivenditore autorizzato di oltre cento marchi ad oggi conta più di **80.000 clienti."**

**- Da rgsound.it**

#### **Concorrenti**

RGSound è unico nel suo genere, avendo una vasta gamma di prodotti, adatti per la propria nicchia di amanti dei motori e della personalizzazione di essi. Avendo una **grande varietà di prodotti**, anche diversi tra loro, i concorrenti nella ricerca web sono diversi, a seconda del prodotto o categoria

che viene ricercata.

I **principali concorrenti** sono: Amazon, Trovaprezzi e grandi rivenditori come Mediaworld.

### **OBIETTIVI**

#### **AUMENTARE IL TRAFFICO**

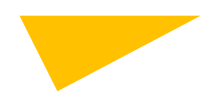

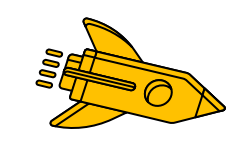

#### **AUMENTARE VENDITE E FATTURATO**

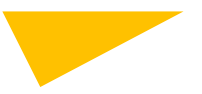

# **Presenza Online Cliente**

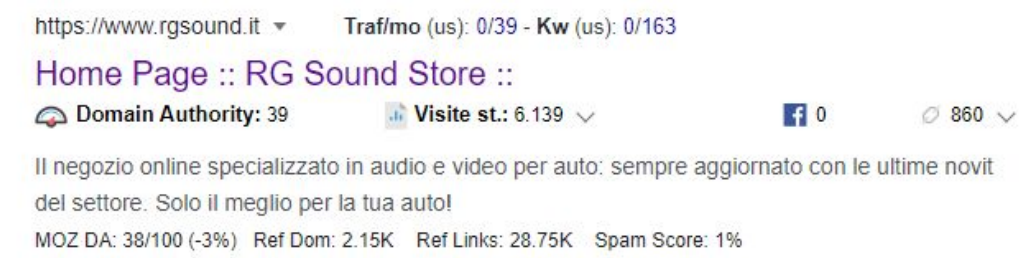

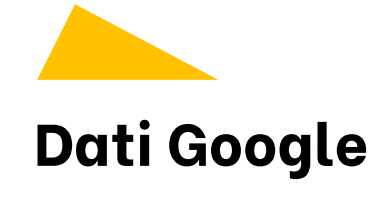

Autorità dominio: 39 Recensioni: 4.8/5 Traffico Google Marzo: 47.604

## **Traffico Google a confronto**

**Gennaio-Marzo 21 vs Gennaio-Marzo 22**

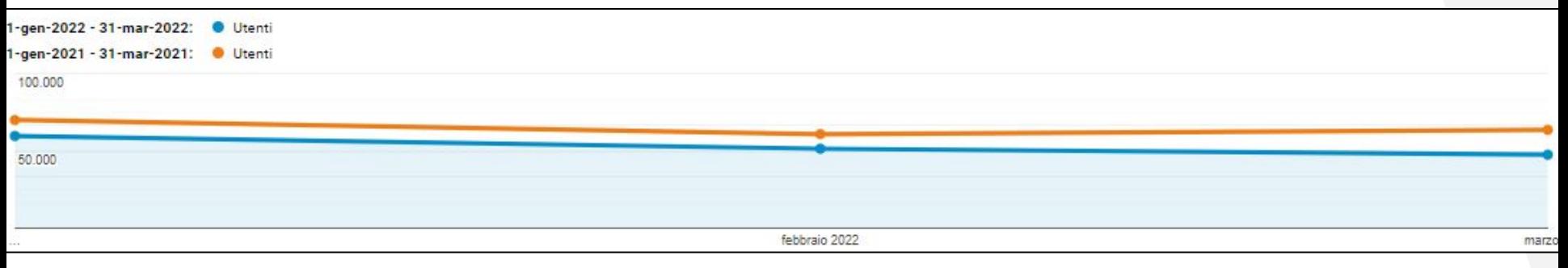

Fonte: Google Analytics

Utenti Gennaio-Marzo **21= 179.105** Utenti Gennaio-Marzo **22= 144.921** **Nuovi** Utenti Gennaio-Marzo **21= 162.245 Nuovi** Utenti Gennaio-Marzo **22= 134.615**

**Frequenza di rimbalzo** Gennaio-Marzo **21= 56,44% Frequenza di rimbalzo** Gennaio-Marzo **22= 58,63%**

## **Pubblico**

**Ultimi 6 mesi (ottobre 21-marzo 22)**

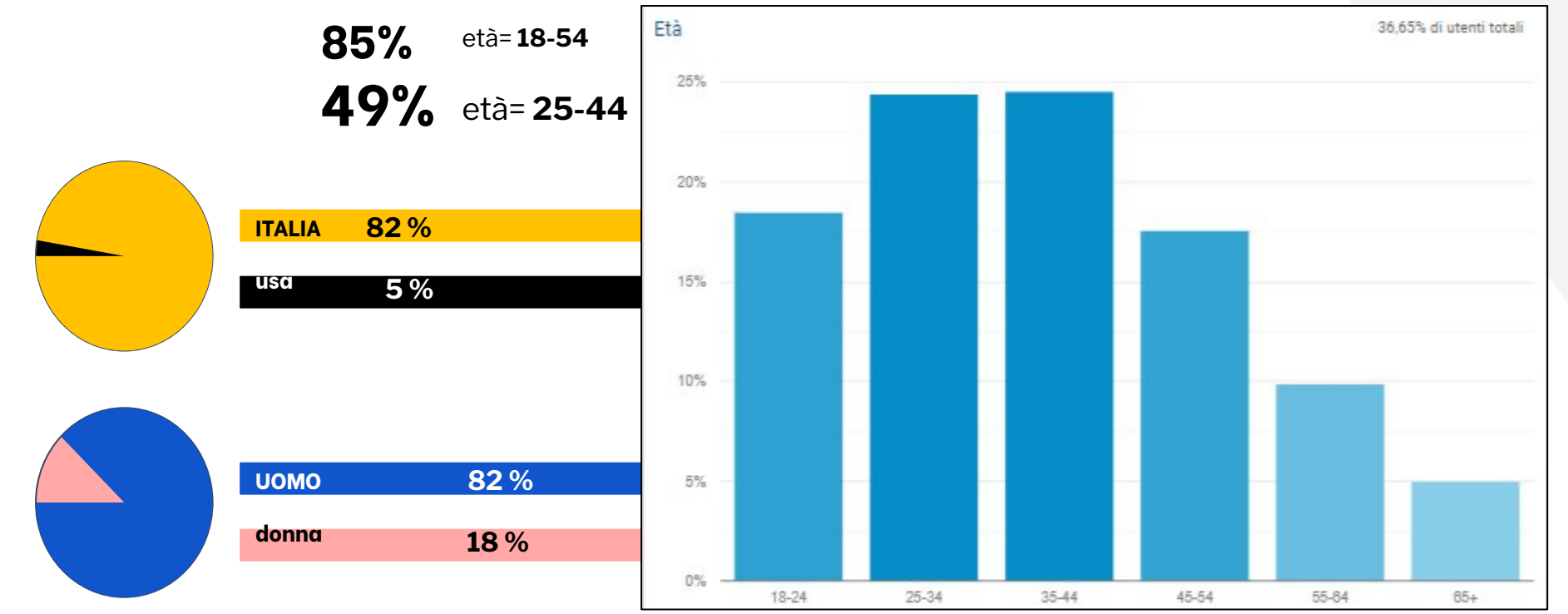

Fonti: Ubersuggest & Google Analytics

# **Dispositivi**

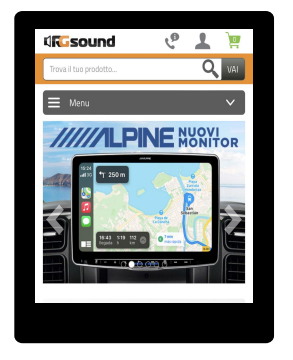

**2%**

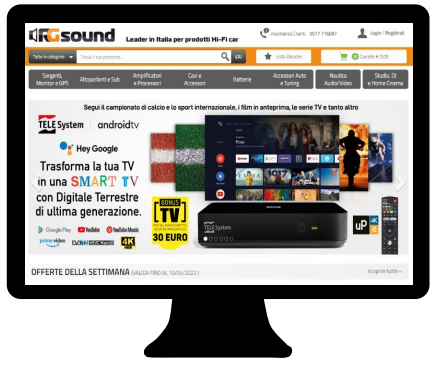

**34%**

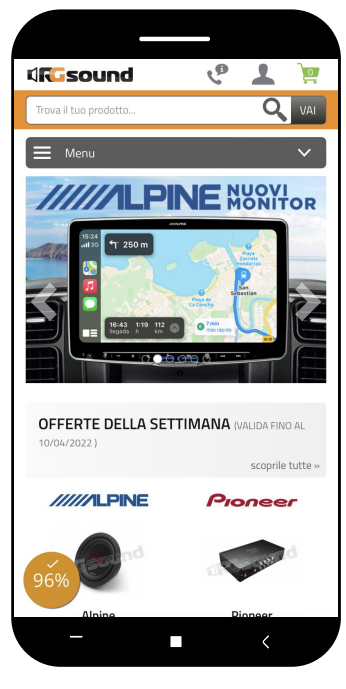

I Tag Title dicono alle persone e ai motori di ricerca l'argomento della pagina web.

Devono essere quanto più precisi e **pertinenti** possibile al contenuto della pagina.

I Tag Title devono essere lunghi circa **55 caratteri** (mai meno di 30) e **unici**.

#### 265 pagine hanno **Tag Title DUPLICATI!** !

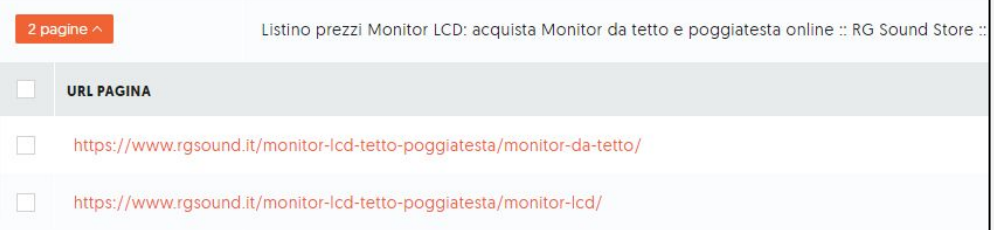

I Tag Titles duplicati non sono utili per l'utente e sono considerati sbagliati per il motore di ricerca.

Nel foglio "[Tag Titles"](https://docs.google.com/spreadsheets/u/0/d/1_Ijl8DaxxLcbu_U5KfvNG4O-mfL1hH6eBdgKannPfXE/edit) ho inserito la lista intera delle 265 pagine duplicate.

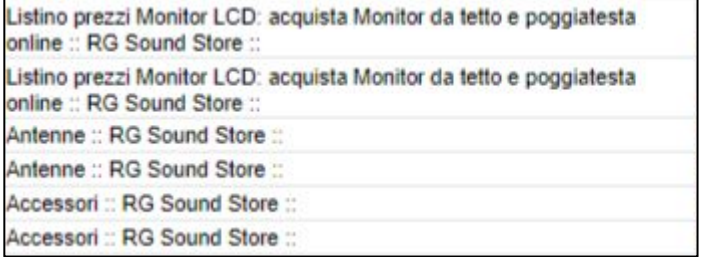

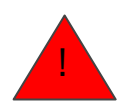

#### 195 pagine hanno un **Tag Title TROPPO LUNGO!**

Listino prezzi supporti da soffitto: acquista supporti da soffitto per tv online :: RG Sound Store ::

Listino prezzi Led e neon: acquista led e neon online :: RG Sound Store "

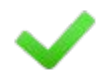

Ho inserito nel foglio [Tag Titles](https://docs.google.com/spreadsheets/u/0/d/1_Ijl8DaxxLcbu_U5KfvNG4O-mfL1hH6eBdgKannPfXE/edit) la lista dei 195 titles, una linea guida e 20+ di Tag Titles da usare e da prendere come esempio per strutturare gli altri.

Ho anche inserito un altro foglio simile per i Tag Titles delle pagine prodotto.

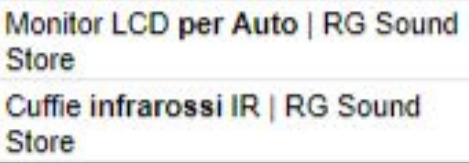

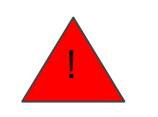

### 10 pagine hanno un **Tag Title TROPPO CORTO!**

Interni :: RG Sound Store ::

tweeter :: RG Sound Store ::

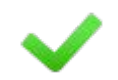

Ho inserito nel foglio [Tag Titles](https://docs.google.com/spreadsheets/u/0/d/1_Ijl8DaxxLcbu_U5KfvNG4O-mfL1hH6eBdgKannPfXE/edit) **10 nuovi Tag Title** che rispettano le regole SEO, combinando in maniera strategica le giuste keywords.

#### POSSIBILE TITOLO NUOVO

Scopri gli Accessori Interni per Auto | **RG Sound Store** 

Tweeter Auto | Altoparlanti e Subwoofer | RG Sound Store

# **Meta Descriptions**

**Le Meta Description sono un breve riepilogo** che offre una presentazione pertinente al tema di una pagina specifica del sito, potenzialmente utile a **convincere l'utente** che il contenuto proposto è esattamente quello che cerca.

La Meta Description non viene contato nel ranking SEO ma siccome Google tronca una parte adattandola al dispositivo, la m.d. deve essere lunga dai **145 ai 160** caratteri e deve essere **descrittivo**, **utile** e **persuasivo**.

#### **Esempio:**

Scopri il nostro negozio online specializzato in audio e video per Auto e Nautica: Amplificatori, Altoparlanti, Batterie, Cavi, Tuning e tanto altro!

# **Meta Descriptions**

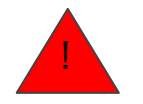

### 239 pagine hanno **Meta DUPLICATE!**

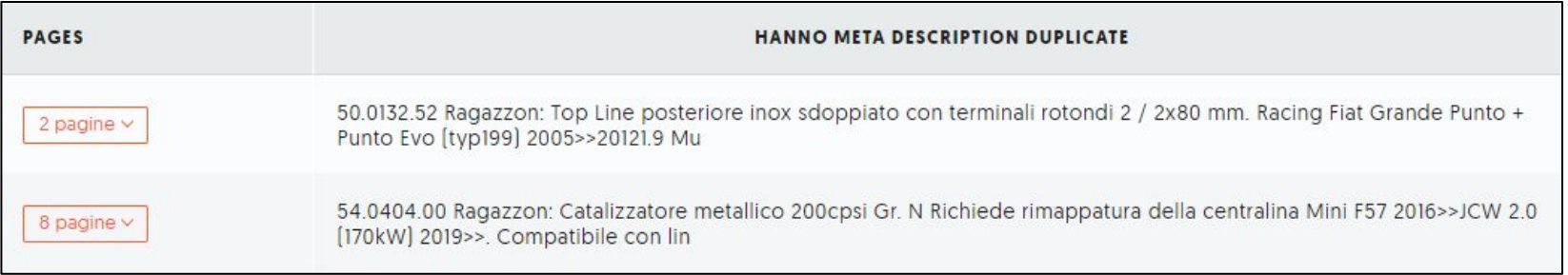

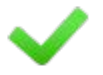

Nel foglio "[Meta D"](https://docs.google.com/spreadsheets/u/0/d/1YiL1lkJQyKmx4UAU-nWuZIN_eDJcLB87sI4Ty8iDcC4/edit) ho inserito la lista intera delle 239 meta duplicate.

Fonti: Ubersuggest

# **Meta Descriptions**

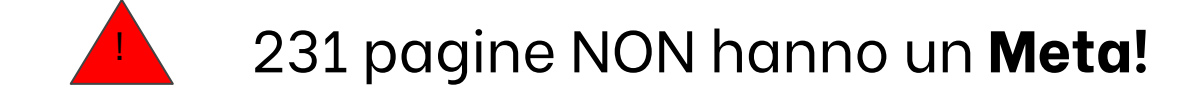

https://www.rgsound.it/prodotti-professionali-dj/registratori-portatili/

https://www.rgsound.it/altoparlanti-home-e-professional/midrange-8-ohm/

https://www.rgsound.it/acquista/accessori-auto-e-tuning/esterni/

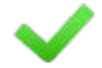

Nel foglio "[Meta D"](https://docs.google.com/spreadsheets/u/0/d/1YiL1lkJQyKmx4UAU-nWuZIN_eDJcLB87sI4Ty8iDcC4/edit) ho inserito la lista intera delle 231 pagine senza meta.

Fonti: Ubersuggest

## **Altro**

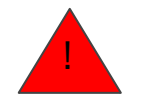

### 169 pagine contengono **poche parole!**

https://www.rgsound.it/acquista/studio-dj-e-home-cinema/prodotti-professionali-dj/

https://www.rasound.it/mkc-pro-line/

Se una pagina non contiene abbastanza testo, Google avrà difficoltà a capire di che cosa trattano i contenuti.

Tutto ciò che non supera qualche centinaia di parole (300 di solito) sarà quasi impossibile da posizionare. In generale, una pagina web che si posiziona nella prima pagina dei risultati di ricerca su Google contiene circa 2200 parole.

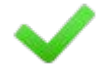

Nel foglio ["Altri Problemi](https://docs.google.com/spreadsheets/u/0/d/1INFB4z_v7wSpR7Y0M2vnUrMAsKfw5hbRk875HKn4Vis/edit)" ho inserito la lista intera delle 169 pagine con poche parole in ordine decrescente.

## **Altro**

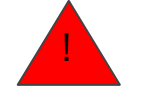

### 502 pagine NON hanno un Heading **H1!**

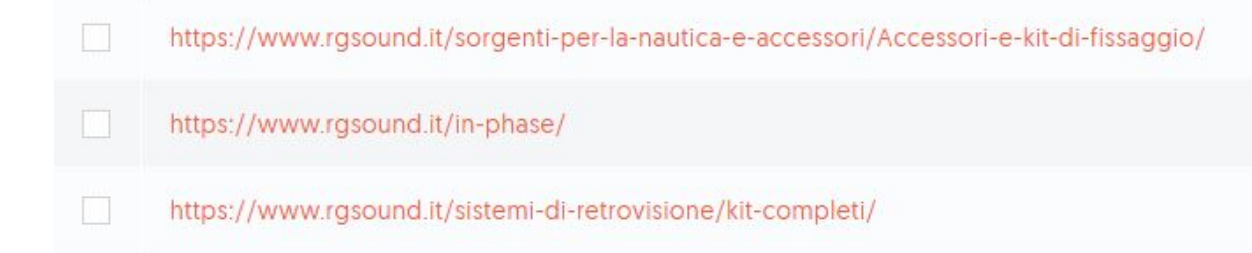

Il tag H1 è il più importante e dice ai motori di ricerca di cosa trattano i contenuti. Dovrebbe esserci un solo tag H1 per ogni pagina e che sia rilevante per il contenuto. Bisogna cercare di includere keywords adatte nel tag H1 e non superare i 60 caratteri.

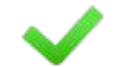

Nel foglio ["Altri Problemi](https://docs.google.com/spreadsheets/u/0/d/1INFB4z_v7wSpR7Y0M2vnUrMAsKfw5hbRk875HKn4Vis/edit)" ho inserito la lista intera delle 502 pagine senza un Heading H1.

Fonti: Ubersuggest

## **URL Ottimizzato**

Per avere un **URL ottimizzato** dobbiamo:

- Evitare di complicare eccessivamente la struttura degli URL
- Utilizzare esclusivamente keyword rilevanti
- L'URL dovrebbe contenere solo numeri, lettere e trattini, e dobbiamo evitare di usare caratteri estranei come: !, @, #, \$, %, ^, &,  $^*,$  (, ), [, ], ?, {, }, ;,
- La lunghezza dell'URL, che non deve superare i 120 caratteri

# **URL Ottimizzato**

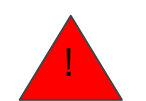

### 462 pagine NON hanno un URL ottimizzato!

https://www.rgsound.it/interni/paste.-detergenti-e-profumi-per-auto/

https://www.rasound.it/ilx-705dm-monitor-7-con-bluetooth-apple-carplaywireless-android-auto-2-porte-usb-hi-res-audio-board-posizionata-inalto\_alpine-id-57073.html

https://www.rgsound.it/50-0991-78\_ragazzon-id-56848.html

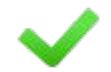

Nel foglio ["URL](https://docs.google.com/spreadsheets/u/0/d/1yCLx-KfYKT3cRs2jj5LrxShnmFLd_lAMffXX5Fa6NKI/edit)" ho inserito la lista intera delle 462 pagine senza un URL ottimizzato.

# **URL Ottimizzato**

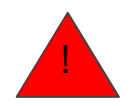

#### 13 pagine hanno un URL troppo lungo!

https://www.rgsound.it/ilx-705dm-monitor-7-con-bluetooth-apple-carplay-wireless-android-auto-2-porte-usb-hi-res-audio-board-posizionata-inalto\_alpine-id-57073.html

https://www.rgsound.it/58-0011-19-posteriore-inox-con-terminali-rotondi-2x80-mm-per-fiat-bravo-fino-al-2002-1-8-16v-gt-83kw-\_raqazzon-id-56719.html

https://www.rgsound.it/58-0011-26-posteriore-inox-con-terminali-rotondi-2x80-mm-per-fiat-bravo-fino-al-2002-1-8-16v-gt-83kw-\_ragazzon-id-56720 html

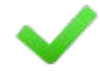

Nel foglio ["URL](https://docs.google.com/spreadsheets/u/0/d/1yCLx-KfYKT3cRs2jj5LrxShnmFLd_lAMffXX5Fa6NKI/edit)" ho inserito la lista delle 13 pagine con un url troppo lungo.

# **Keywords**

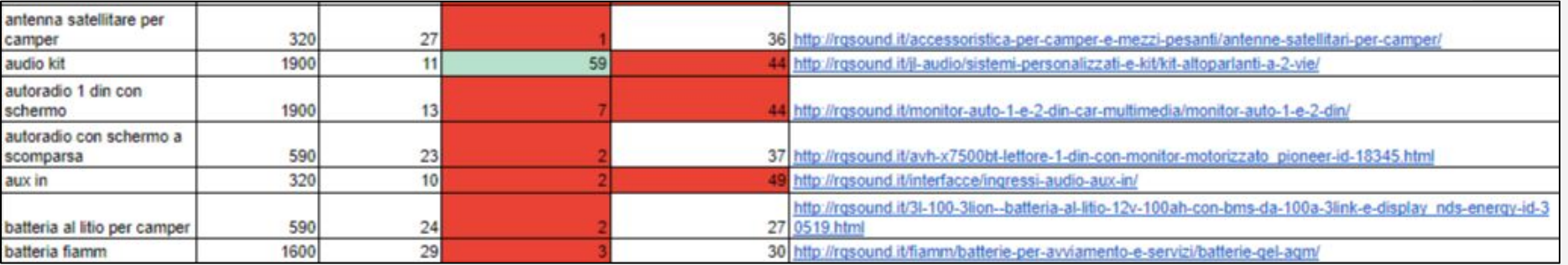

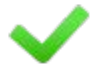

Nel foglio "[Keywords](https://docs.google.com/spreadsheets/u/0/d/1mVFT5Pn74wWCaH6wQQviWRqeCPmWKmQavp0Bu2weTi0/edit)" ho inserito 2 liste di keywords.

Una in cui siete ben posizionati e soprattutto un'altra in cui ci sono delle buone keywords inseriti dopo uno studio sulla pertinenza, volume e difficoltà di posizionamento.

## **Ottimizzazione Categorie**

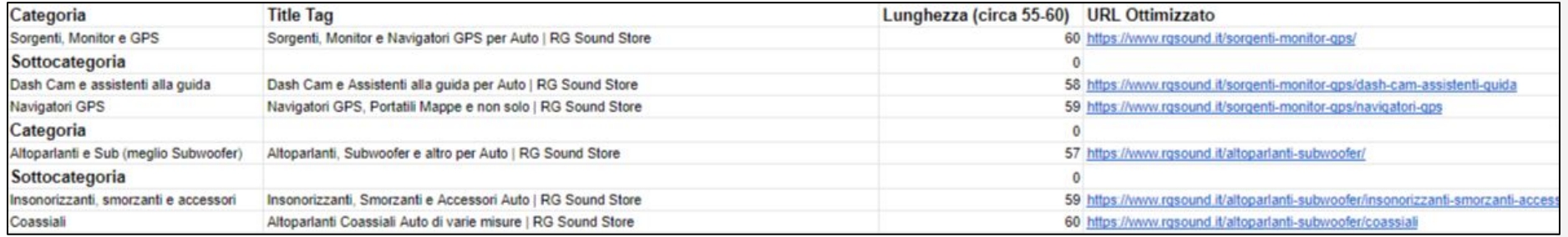

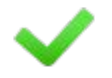

In un e-commerce l'ottimizzazione delle categorie è fondamentale.

Nel foglio "[Ottimizzazione Categorie"](https://docs.google.com/spreadsheets/u/0/d/1rv1oCEEzJ00eq3BWoFp6VUnG7n96wjnNqyW_0T-enFA/edit) ho ottimizzato Title e URL di ogni categoria, ottimizzando anche 2 sottocategorie per ciascuna categoria, per prendere spunto per il resto.

### **Velocità Mobile**

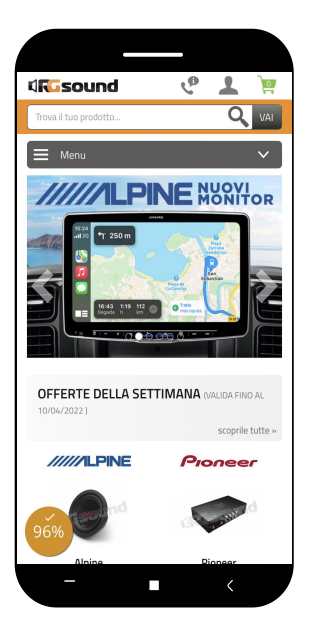

#### **40 / 100**

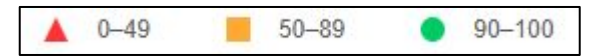

- Ottimizzazione Immagini (formati Webp, AVIF> PNG o JPEG | Codifica più efficace | Dimensioni adeguate)
- Tempo di risposta server (bisogna ridurlo)
- Risorse di blocco in eccesso
- CSS inutilizzati
- Codice Javascript inutilizzato

Fonti: PageSpeed Insights

### **Velocità Computer**

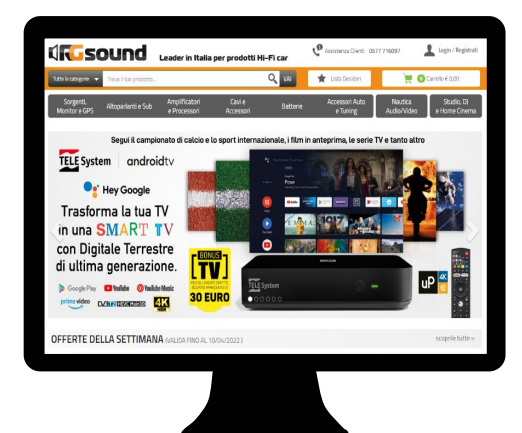

#### **61 / 100**  $90 - 100$  $0 - 49$  $50 - 89$

- Ottimizzazione Immagini (formati Webp, AVIF> PNG o JPEG | Codifica più efficace | Dimensioni adeguate)
- Risorse di blocco in eccesso

L'attenzione dell'utente medio è veramente bassa ed è impaziente, quindi suggerisco di inserire i prezzi in offerta subito ben visibili.

- Un prezzo ben scontato attirerà di più l'utente di un prezzo inesistente
- Diminuirà il bounce rate della pagina

Ps: perchè non mettere delle icone countdown che creano scarsità?

 $12:04:32:36$ 

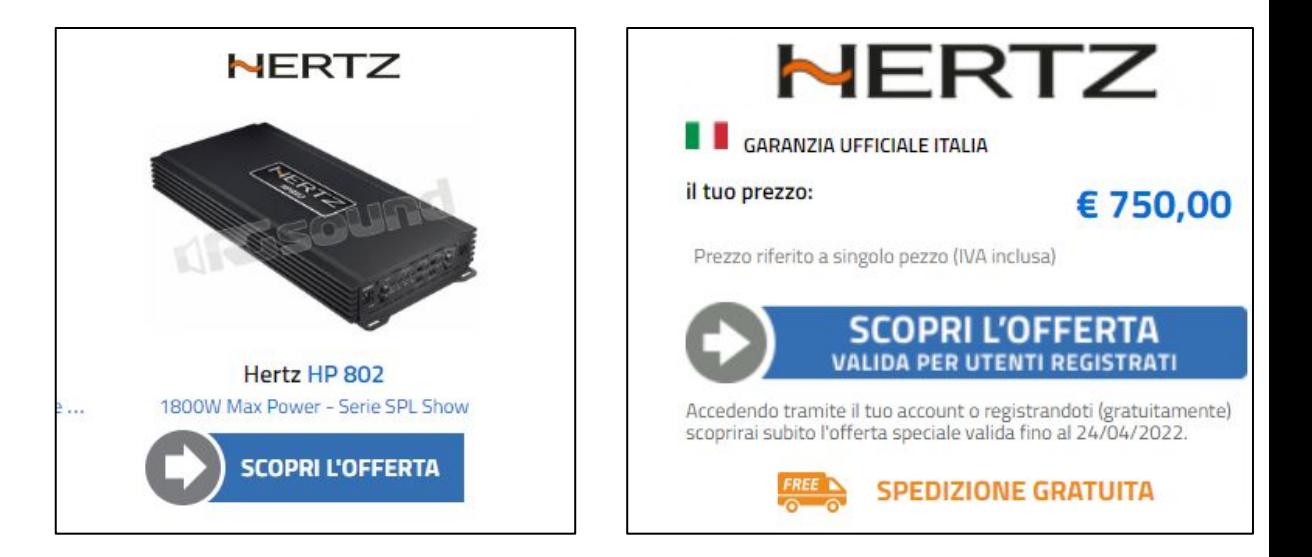

L'attenzione dell'utente medio è veramente bassa ed è impaziente, quindi suggerisco di inserire i prezzi in offerta subito ben visibili.

- Un prezzo ben scontato attirerà di più l'utente di un prezzo inesistente
- Diminuirà il bounce rate della pagina

Ps: perchè non mettere delle icone countdown che creano scarsità?

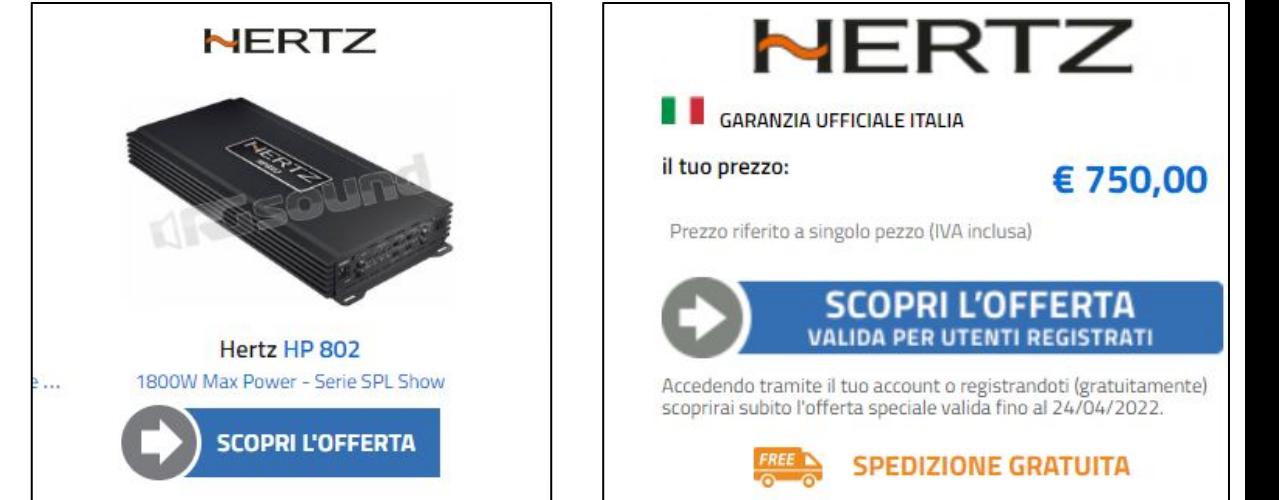

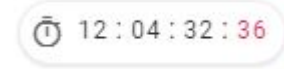

Ci sono troppi campi presenti durante la prima registrazione. Bastano Nome e Cognome (stesso campo), email e password.

Gli altri campi è giusto metterli durante l'acquisto. Facilitati la registrazione ai nostri futuri clienti.

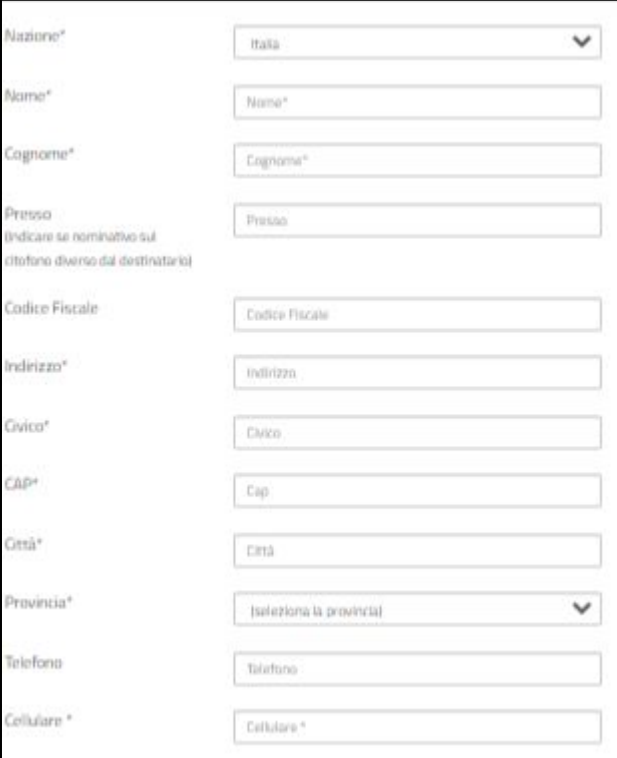

Nel MOBILE (provenienza della maggior parte degli utenti), se clicco in una categoria, invece di comparire la classica tendina con le sottocategorie, mi porta in un'altra pagina. Questo allunga il percorso. Consiglio di aggiungere la tendina (come nella seconda pagina).

In generale è bene far rientrare tutto in un max di 3 click di distanza.

PS: ad es. la categoria Caricabatterie contiene solo una sottocategoria "caricabatterie ed accessori", perchè non chiamare direttamente la categoria così?

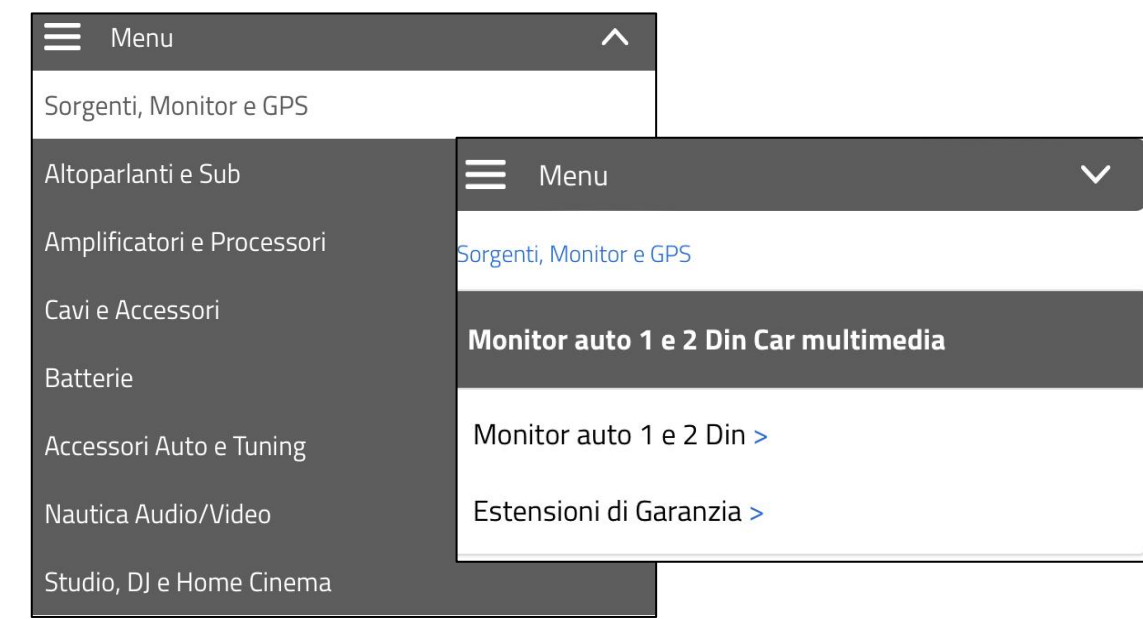

Nelle pagine di prezzi e pagamenti consiglio di inserire dei piccoli testi che rassicurano il cliente sulla sicurezza della transizione (che manca sulla prima pagina dei prodotti), informano sulla spedizione (quanti giorni), e sulla garanzia (meglio "garanzia italia 24 mesi" perché non tutti conoscono la garanzia ufficiale italia).

Altre piccole ottimizzazioni:

- "8000 clienti" sulla home insieme a "Leader in Italia"
- Numeri di telefono cliccabili tramite mouse o pollice

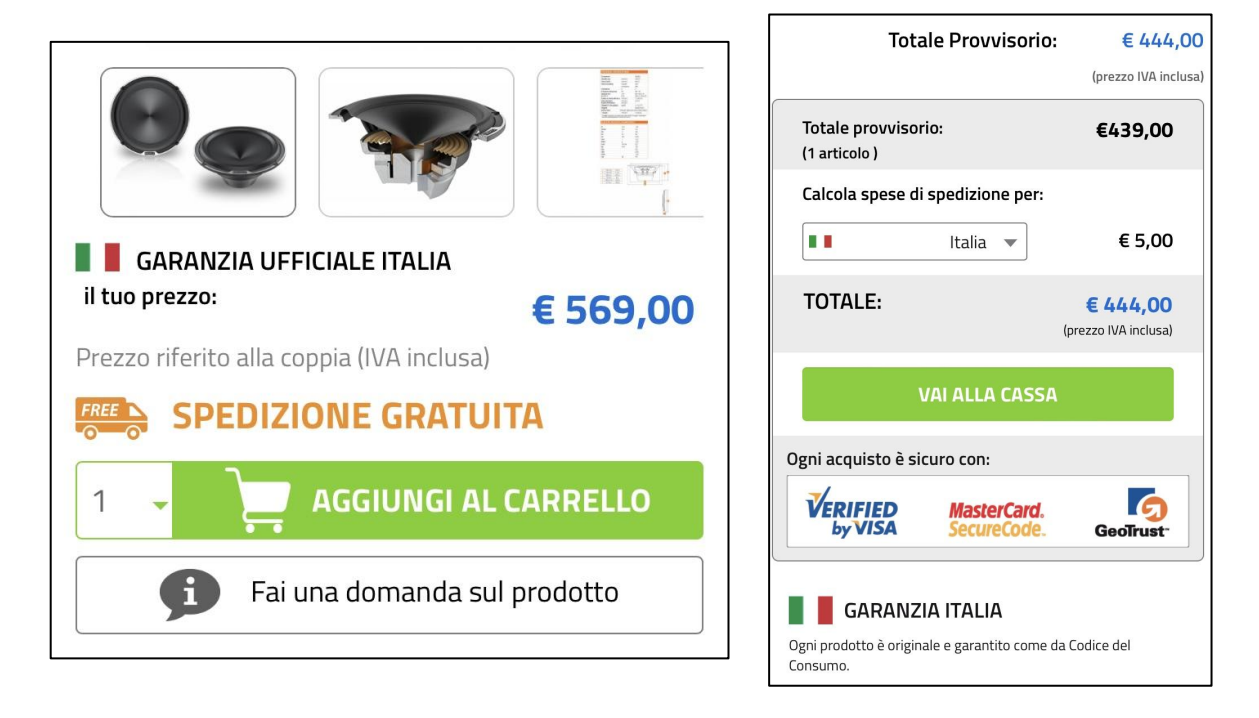

### **Backlinks**

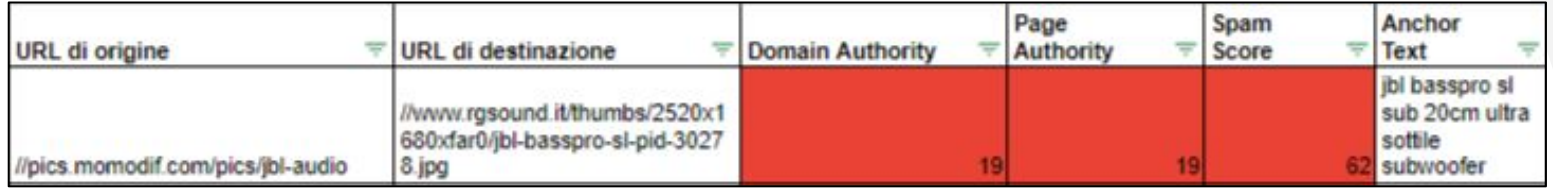

Ci sono molti Backlinks che non sono di qualità e questo ha un effetto negativo sul dominio. Citazione da canali spam, fonti non autorevoli o canali non pertinenti con l'attività devono essere etichettate con il "no follow".

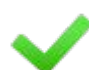

Nel foglio Excel ["Backlinks](https://docs.google.com/spreadsheets/u/0/d/1tggE2uJq8XdkVGF2jcyg57lnuKzQO-lERoVxufChtlU/edit)" ho suddiviso i Backlinks Follow e No Follow, così da avere delle liste ben organizzate.

Inoltre tutto è suddiviso per Autorità del dominio, Autorità della pagina da cui proviene il collegamento e dallo Spam Score. Dovete rivedere le celle in rosso se è il caso di chiedere il No Follow.

Altre strategie da attuare per migliorare la posizione potrebbero essere il maggior utilizzo dei canali social per aumentare il traffico e collaborazioni con riviste e blog della vostra nicchia.

# **Kpi**

Aumentare il **traffico**<br>
and  $\frac{1}{2}$ 

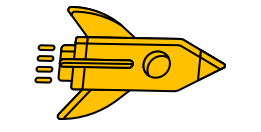

- **Sorgenti traffico**
- **Pagine viste**

Aumentare **Vendite e Fatturato**

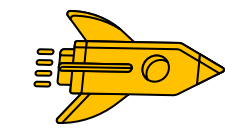

- **Numero e Tasso conversioni**
- **Fatturato**

# **Grazie per l'attenzione**

[Khan Jawad](https://www.linkedin.com/in/jawad-provat-khan/) provatkmail@gmail.com

d

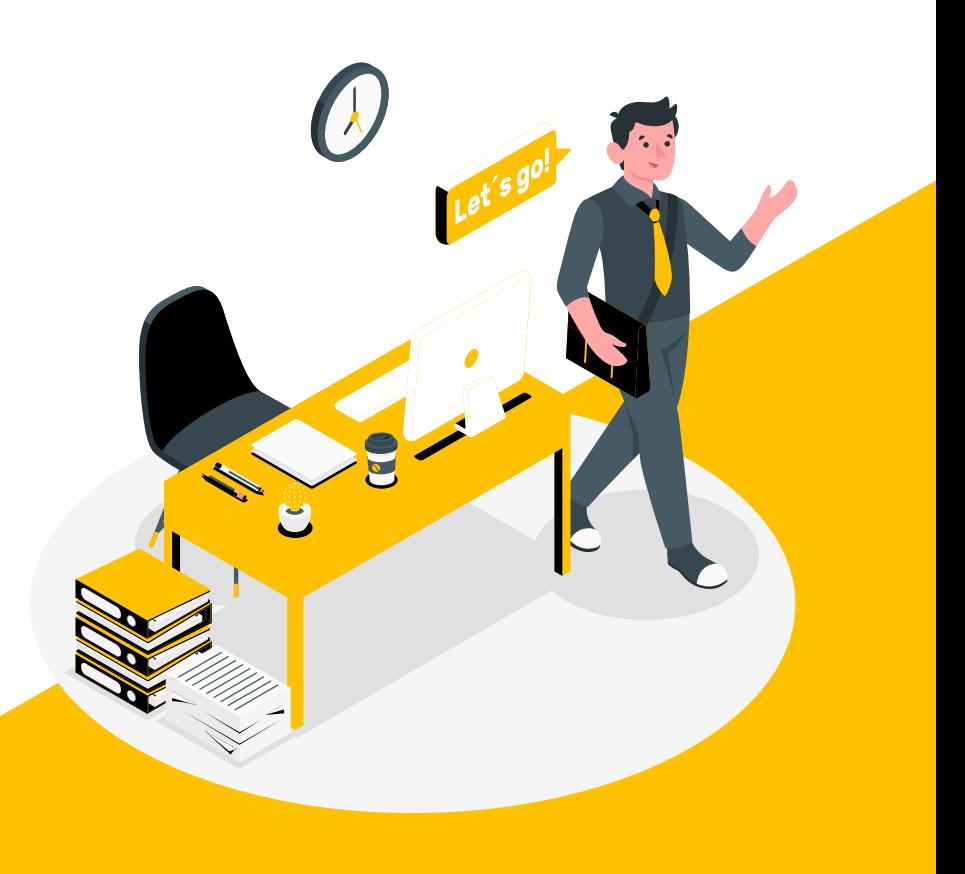